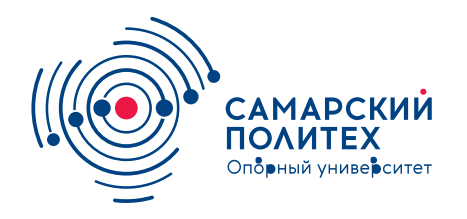

#### **МИНОБРНАУКИ РОССИИ** федеральное государственное бюджетное образовательное учреждение высшего образования **«Самарский государственный технический университет»** (ФГБОУ ВО «СамГТУ»)

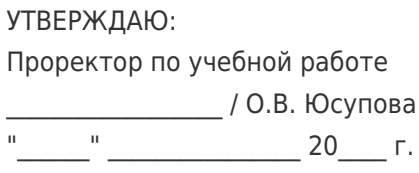

#### **РАБОЧАЯ ПРОГРАММА ДИСЦИПЛИНЫ (МОДУЛЯ)**

#### **Б1.О.03.17 «Основы компьютерного моделирования в машиностроении»**

**Код и направление подготовки (специальность)**

Направленность (профиль)

Квалификация

Форма обучения

**Год начала подготовки** 

**Институт / факультет** 

Выпускающая кафедра

Кафедра-разработчик

**Объем дисциплины, ч. / з.е.** 144 / 4

**Форма контроля (промежуточная аттестация)** Зачет

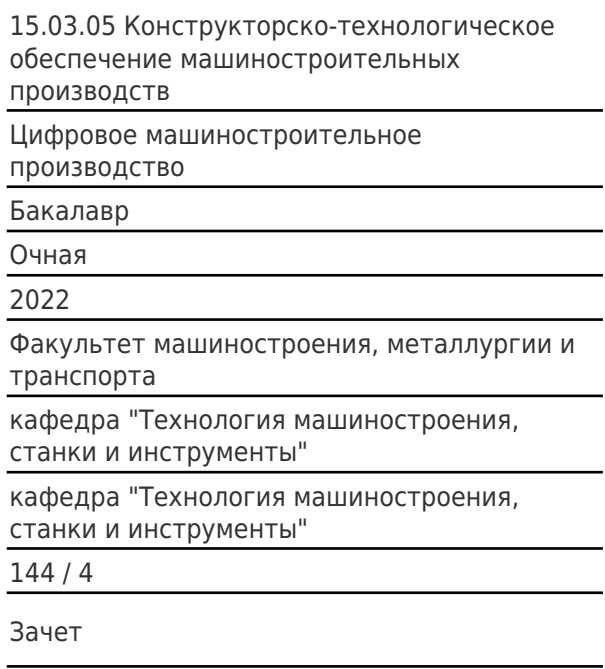

#### **Б1.О.03.17 «Основы компьютерного моделирования в машиностроении»**

Рабочая программа дисциплины разработана в соответствии с требованиями ФГОС ВО по направлению подготовки (специальности) **15.03.05 Конструкторско-технологическое обеспечение машиностроительных производств**, утвержденного приказом Министерства образования и науки РФ от № 1044 от 17.08.2020 и соответствующего учебного плана.

Разработчик РПД:

Старший преподаватель Л.Ю Подкругляк

(должность, степень, ученое звание) (ФИО)

Заведующий кафедрой Р.Г. Гришин, кандидат технических наук, доцент

(ФИО, степень, ученое звание)

СОГЛАСОВАНО:

Председатель методического совета факультета / института (или учебнометодической комиссии)

Руководитель образовательной программы

В.А Дмитриев, кандидат технических наук, доцент

(ФИО, степень, ученое звание)

А.Ф. Денисенко, доктор технических наук, профессор

(ФИО, степень, ученое звание)

# Содержание

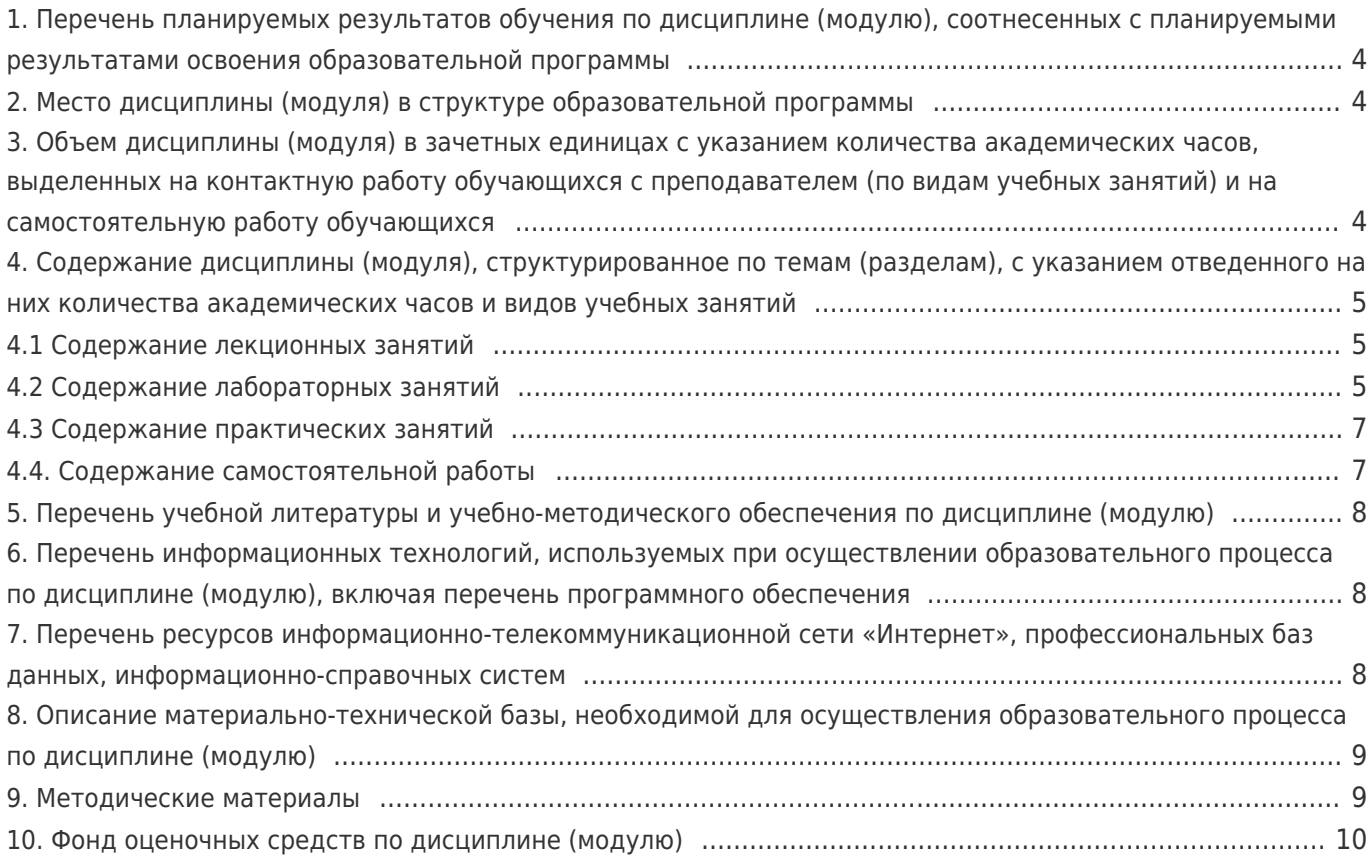

#### 1. Перечень планируемых результатов обучения по дисциплине (модулю), соотнесенных с планируемыми результатами освоения образовательной программы

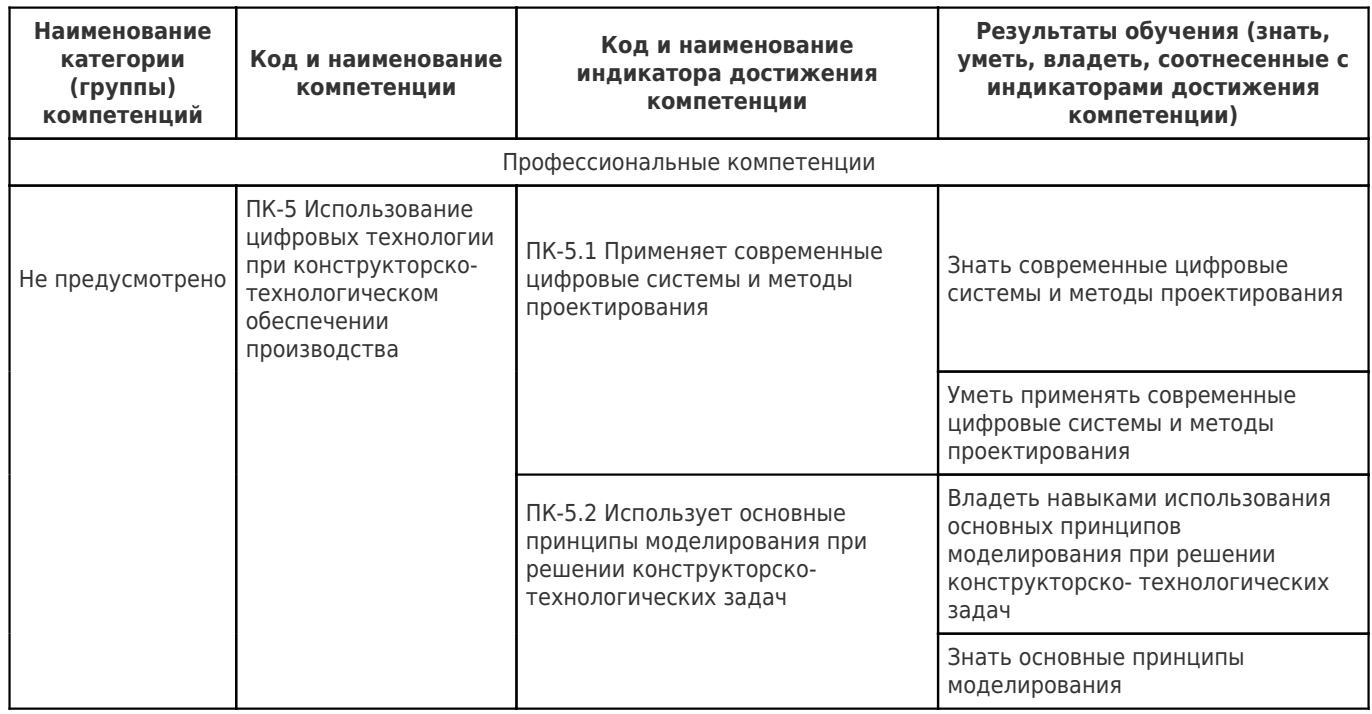

# 2. Место дисциплины (модуля) в структуре образовательной программы

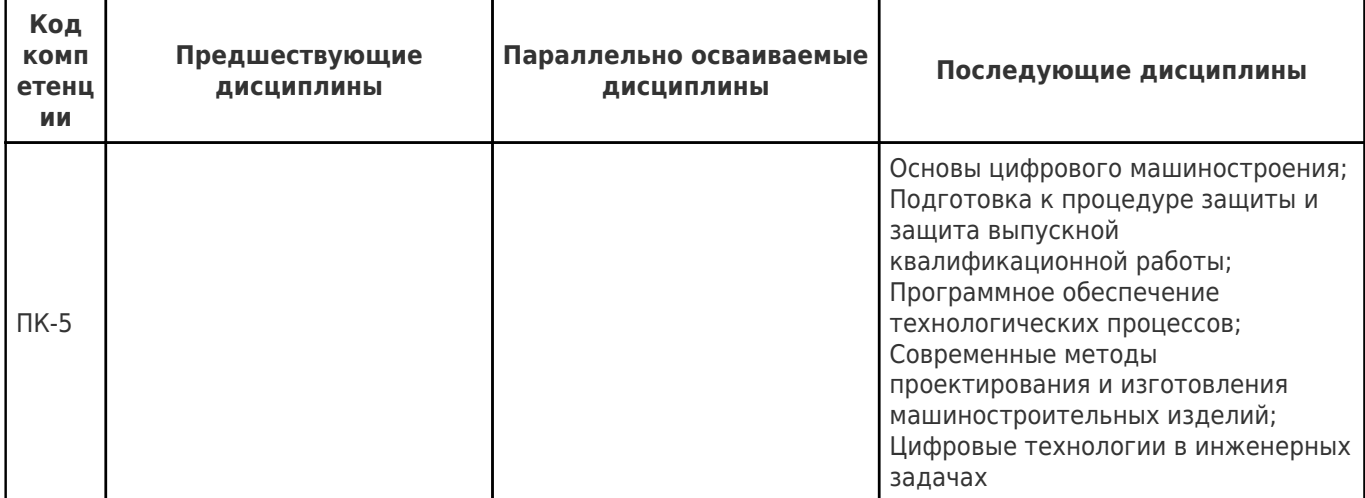

Место дисциплины (модуля) в структуре образовательной программы: базовая часть

#### 3. Объем дисциплины (модуля) в зачетных единицах с указанием количества академических часов, выделенных на контактную работу обучающихся с преподавателем (по видам учебных занятий) и на самостоятельную работу обучающихся

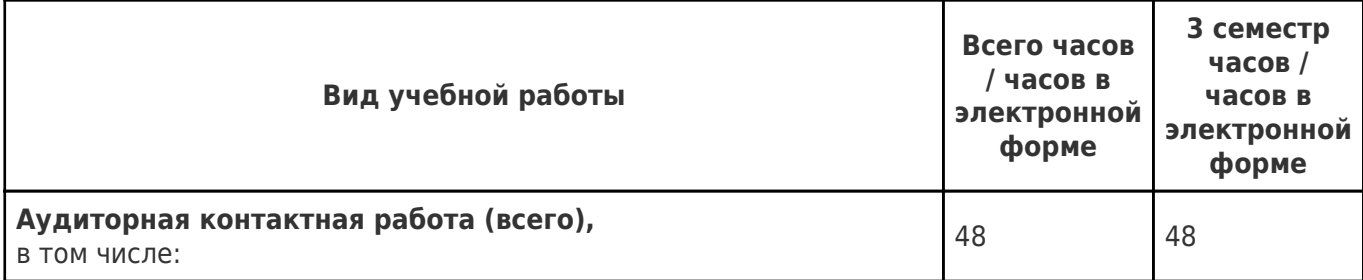

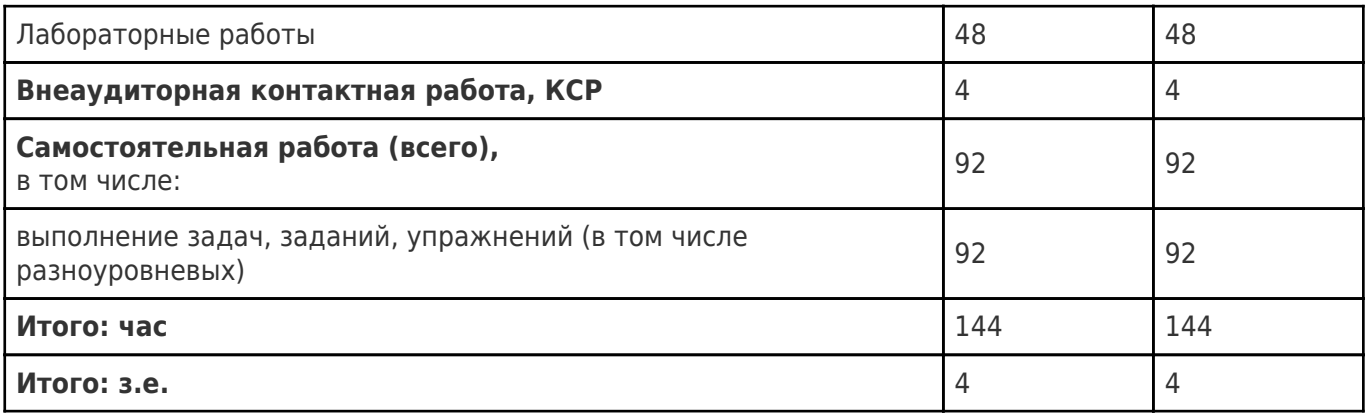

#### **4. Содержание дисциплины (модуля), структурированное по темам (разделам), с указанием отведенного на них количества академических часов и видов учебных занятий**

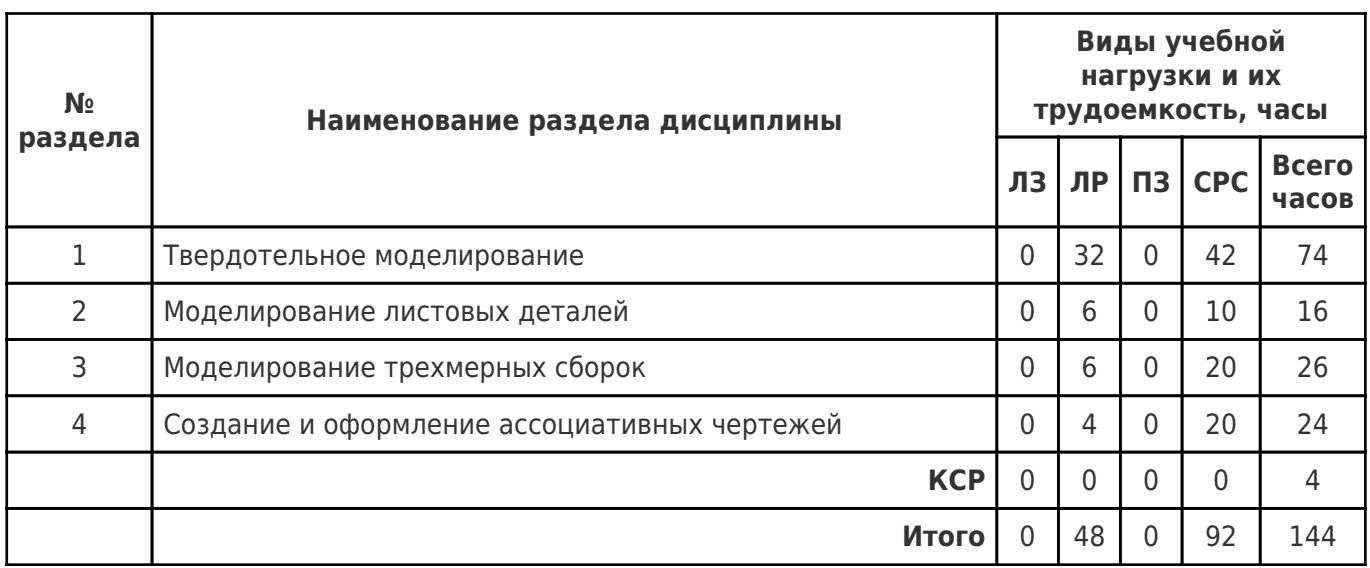

# **4.1 Содержание лекционных занятий**

Учебные занятия не реализуются.

# **4.2 Содержание лабораторных занятий**

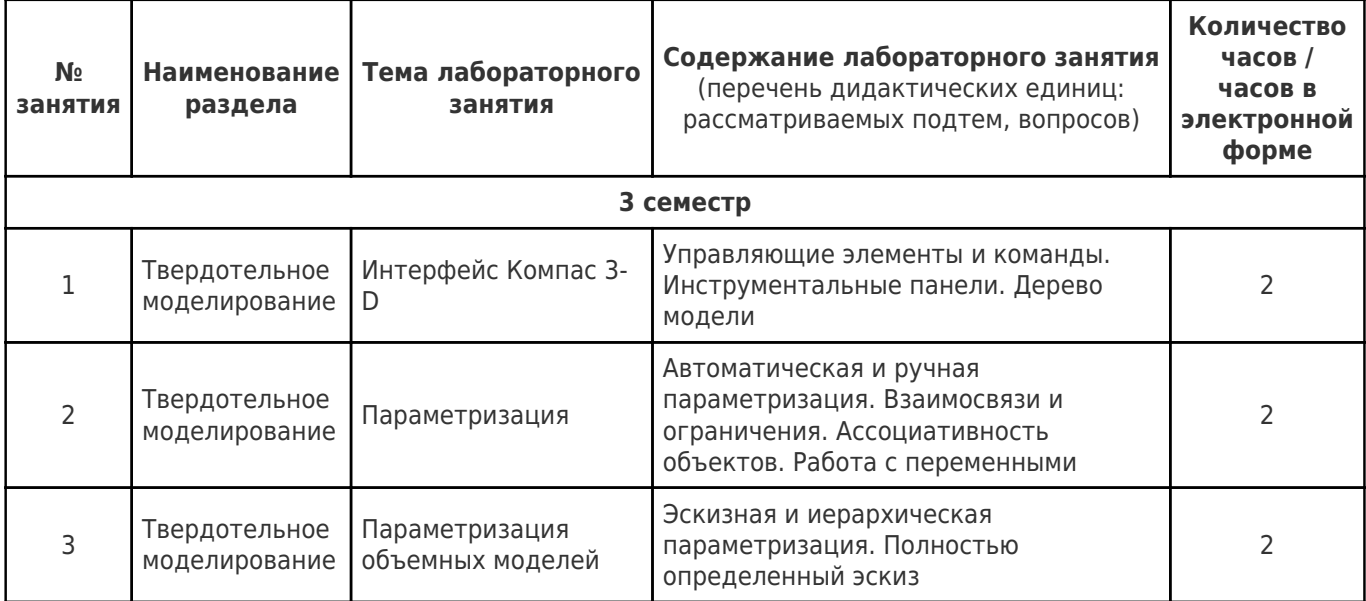

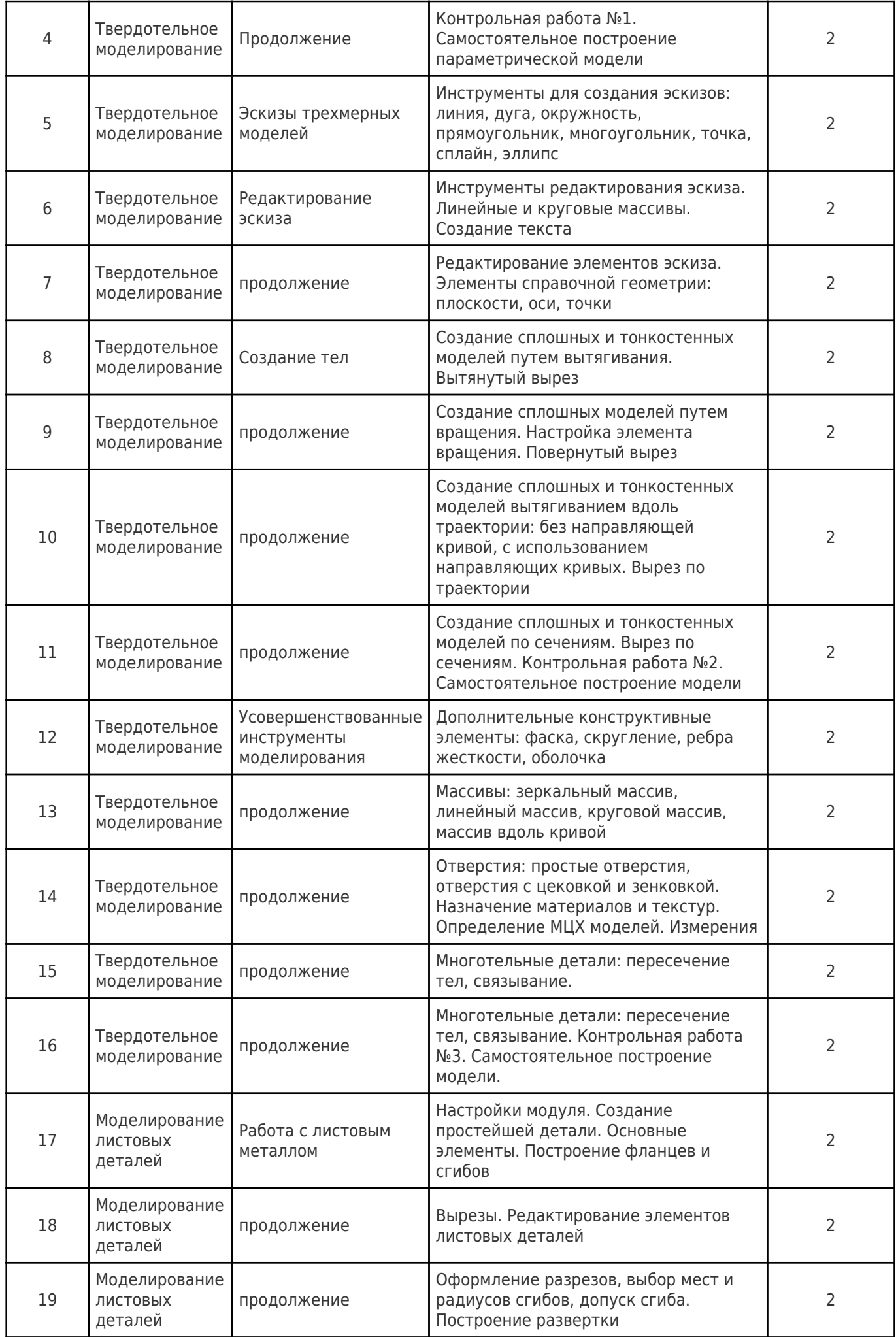

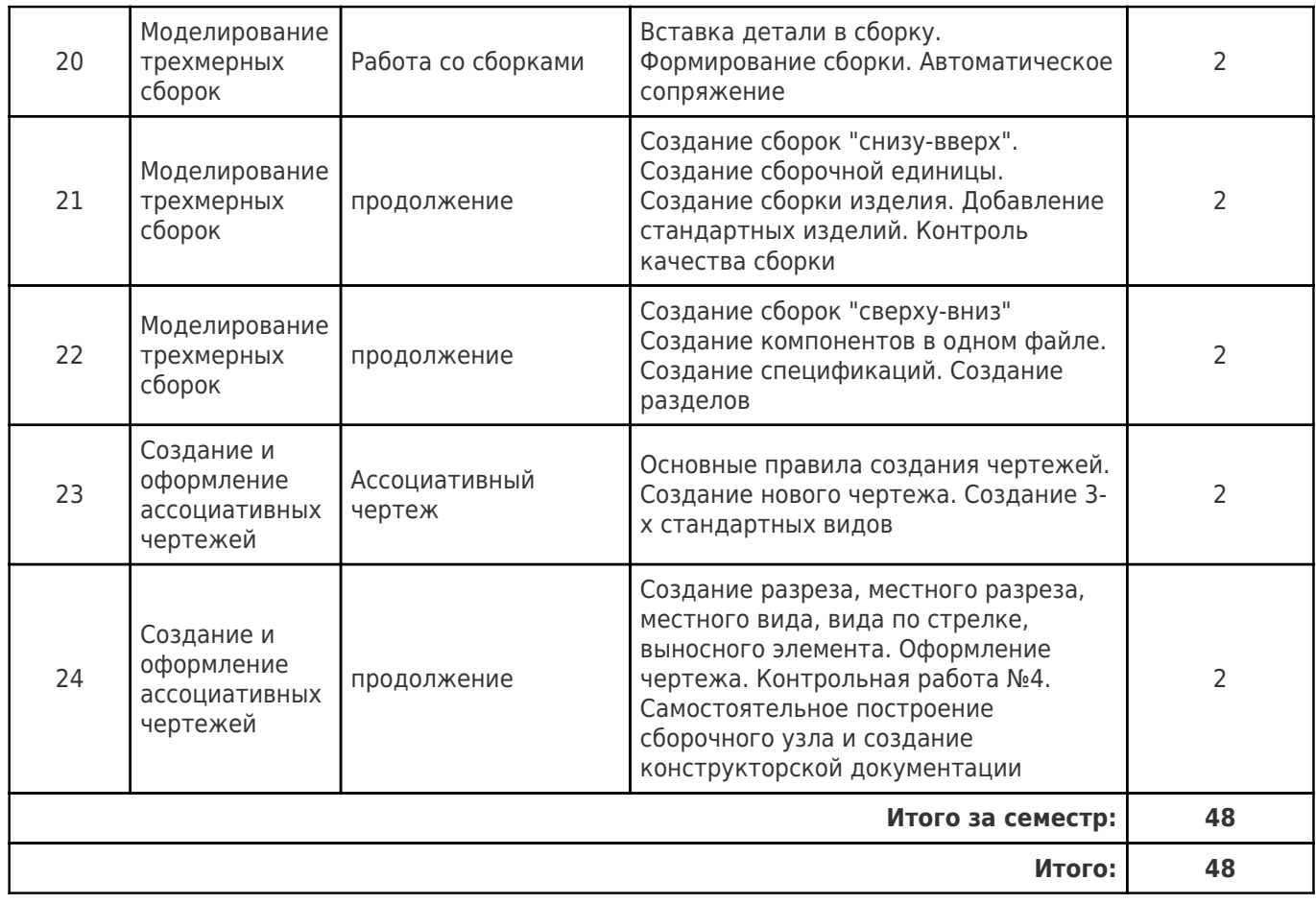

# **4.3 Содержание практических занятий**

Учебные занятия не реализуются.

# **4.4. Содержание самостоятельной работы**

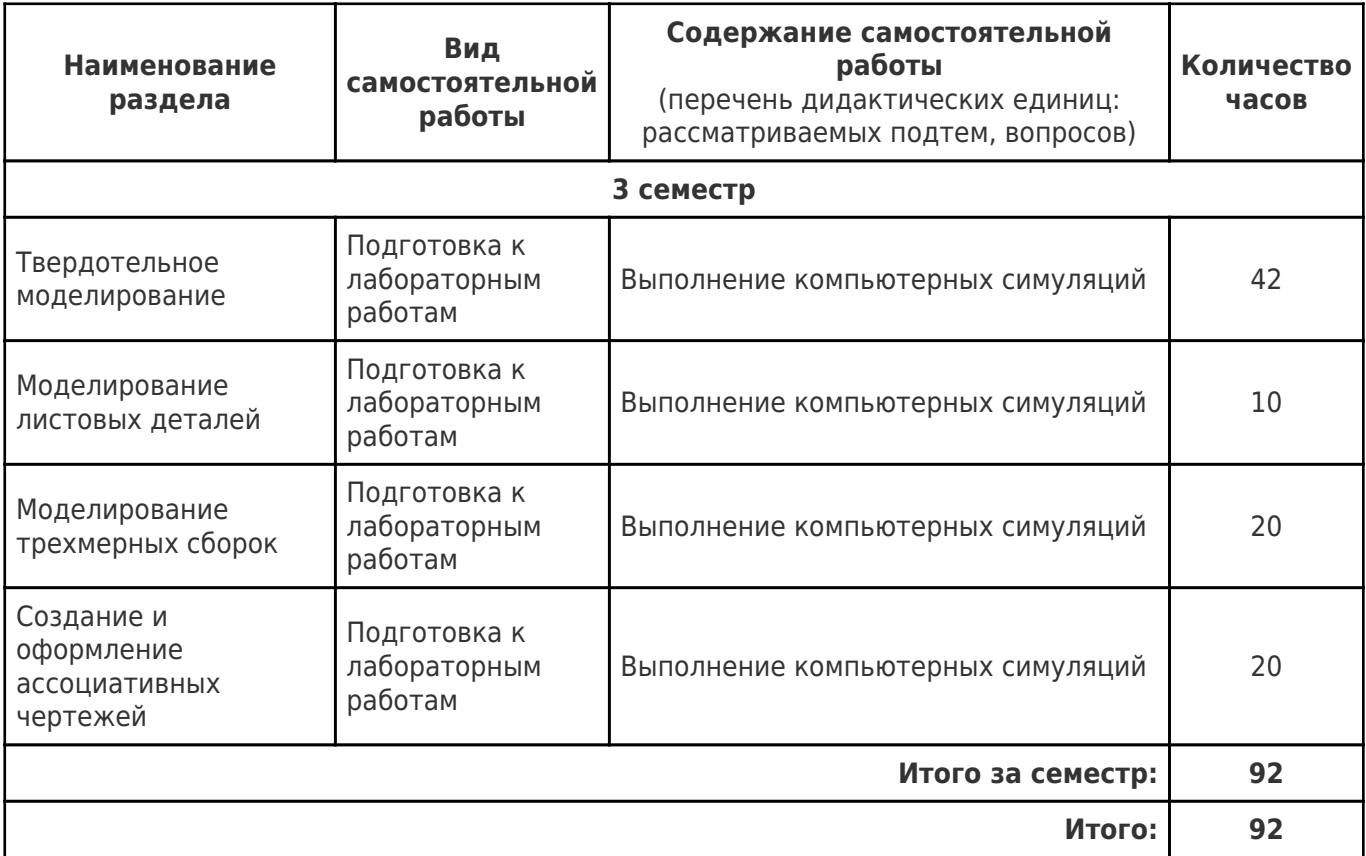

# **5. Перечень учебной литературы и учебно-методического обеспечения по дисциплине (модулю)**

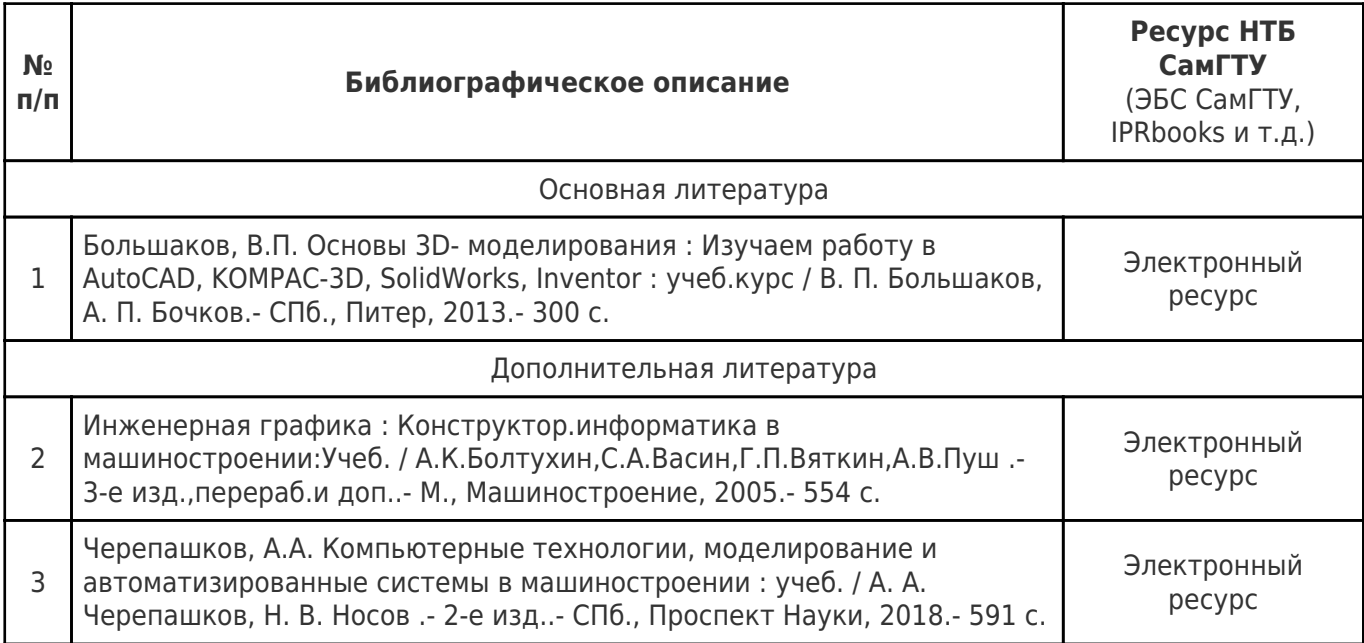

Доступ обучающихся к ЭР НТБ СамГТУ (elib.samgtu.ru) осуществляется посредством электронной информационной образовательной среды университета и сайта НТБ СамГТУ по логину и паролю.

#### **6. Перечень информационных технологий, используемых при осуществлении образовательного процесса по дисциплине (модулю), включая перечень программного обеспечения**

Организовано взаимодействие обучающегося и преподавателя с использованием электронной ин-формационной образовательной среды университета.

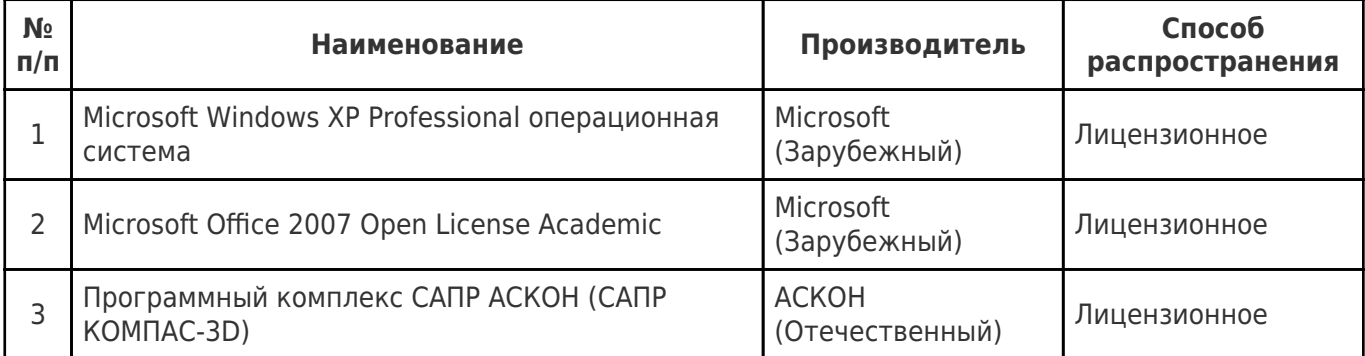

## **7. Перечень ресурсов информационно-телекоммуникационной сети «Интернет», профессиональных баз данных, информационно-справочных систем**

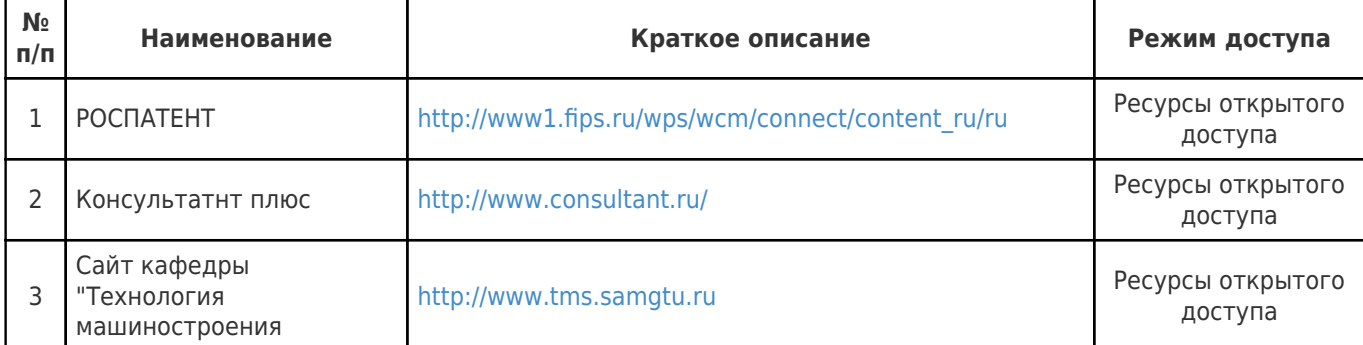

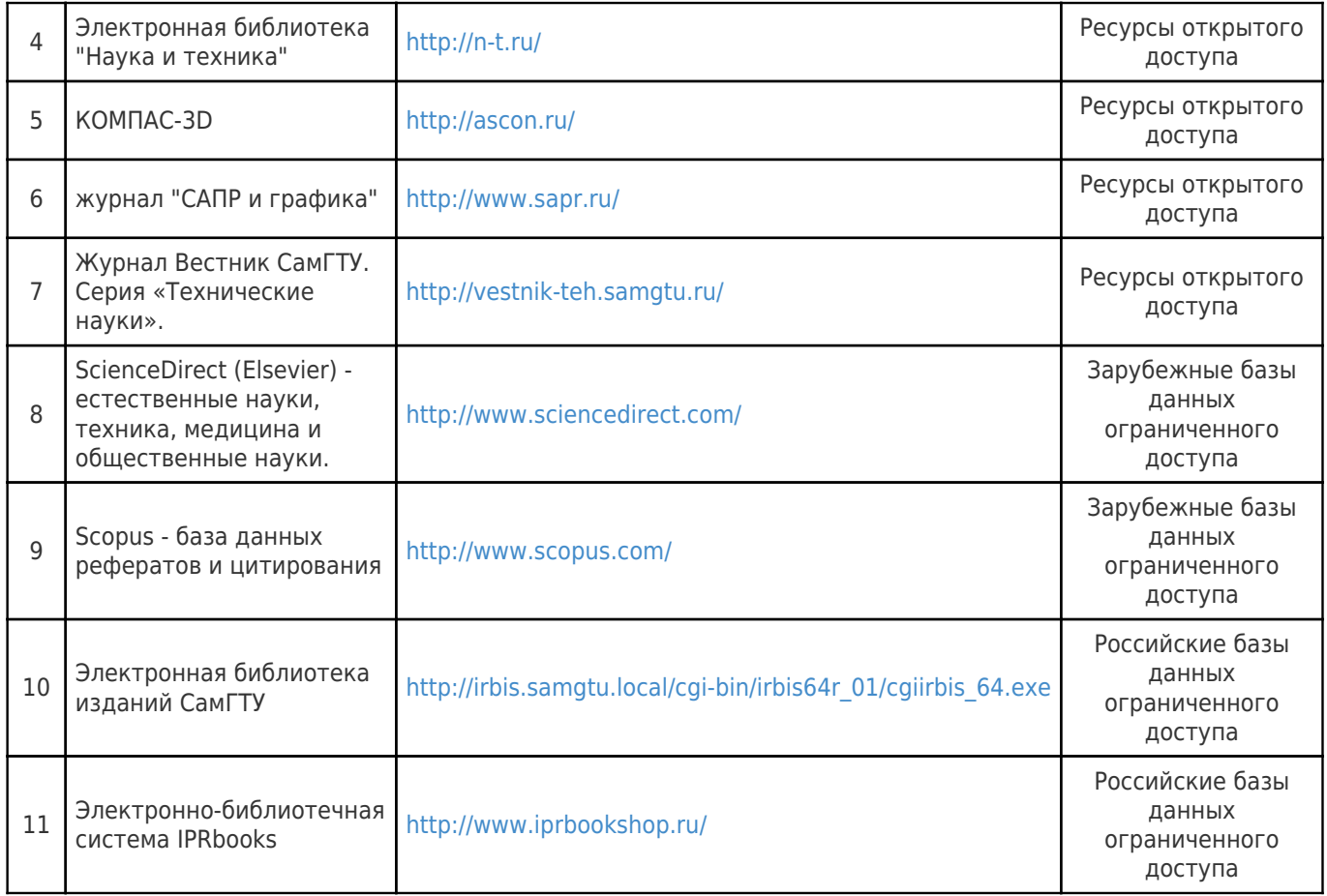

#### **8. Описание материально-технической базы, необходимой для осуществления образовательного процесса по дисциплине (модулю)**

**Лекционные занятия** null **Практические занятия** null **Лабораторные занятия**

Для проведения лабораторных работ по курсу используются информационное и методическое обеспечения лицензионного программного обеспечения САПР КОМПАС, установленного в компьютерном классе-лаборатории центра компьютерного проектирования.

#### **Самостоятельная работа**

- Компьютерный центр, оснащенный профессиональными автоматизированными местами (АРМ) САПР на базе многопроцессорных ПК, объединенных в локальную компьютерную сеть с выделенным сервером программно-методического комплекса АСКОН, содержащим базы данных, технические руководства, электронные учебники и фирменные сборники учебных материалов на электронных носителях.

- Ресурсы научно-технической библиотеки СамГТУ.
- Ресурсы информационно-вычислительного центра СамГТУ.
- Ресурсы авторизованного учебного центра СамГТУ-АСКОН.

#### **9. Методические материалы**

# Методические рекомендации при работе на лабораторном занятии

Проведение лабораторной работы делится на две условные части: теоретическую и практическую.

Необходимыми структурными элементами занятия являются проведение лабораторной работы, проверка усвоенного материала, включающая обсуждение теоретических основ выполняемой работы.

Перед лабораторной работой, как правило, проводится технико-теоретический инструктаж по использованию необходимого оборудования. Преподаватель корректирует деятельность обучающегося в процессе выполнения работы (при необходимости). После завершения лабораторной работы подводятся итоги, обсуждаются результаты деятельности.

Возможны следующие формы организации лабораторных работ: фронтальная, групповая и индивидуальная. При фронтальной форме выполняется одна и та же работа (при этом возможны различные варианты заданий). При групповой форме работа выполняется группой (командой). При индивидуальной форме обучающимися выполняются индивидуальные работы.

По каждой лабораторной работе имеются методические указания по их выполнению, включающие необходимый теоретический и практический материал, содержащие элементы и последовательную инструкцию по проведению выбранной работы, индивидуальные варианты заданий, требования и форму отчетности по данной работе.

#### Методические рекомендации по выполнению самостоятельной работы

Организация самостоятельной работы обучающихся ориентируется на активные методы овладения знаниями, развитие творческих способностей, переход от поточного к индивидуализированному обучению с учетом потребностей и возможностей обучающегося.

Самостоятельная работа с учебниками, учебными пособиями, научной, справочной литературой, материалами периодических изданий и Интернета является наиболее эффективным методом получения дополнительных знаний, позволяет значительно активизировать процесс овладения информацией, способствует более глубокому усвоению изучаемого материала. Все новые понятия по изучаемой теме необходимо выучить наизусть и внести в глоссарий, который целесообразно вести с самого начала изучения курса.

Самостоятельная работа реализуется:

- непосредственно в процессе аудиторных занятий;
- на лекциях, практических занятиях;
- в контакте с преподавателем вне рамок расписания;

на консультациях по учебным вопросам, в ходе творческих контактов, при ликвидации задолженностей, при выполнении индивидуальных заданий и т.д.;

в библиотеке, дома, на кафедре при выполнении обучающимся учебных и практических задач.

Эффективным средством осуществления обучающимся самостоятельной работы является электронная информационно-образовательная среда университета, которая обеспечивает доступ к учебным планам, рабочим программам дисциплин (модулей), практик, к изданиям электронных библиотечных систем.

#### **10. Фонд оценочных средств по дисциплине (модулю)**

Фонд оценочных средств представлен в приложении № 1.

Приложение 1 к рабочей программе дисциплины Б1.О.03.17 «Основы компьютерного моделирования в машиностроении»

#### **Фонд оценочных средств по дисциплине Б1.О.03.17 «Основы компьютерного моделирования в машиностроении»**

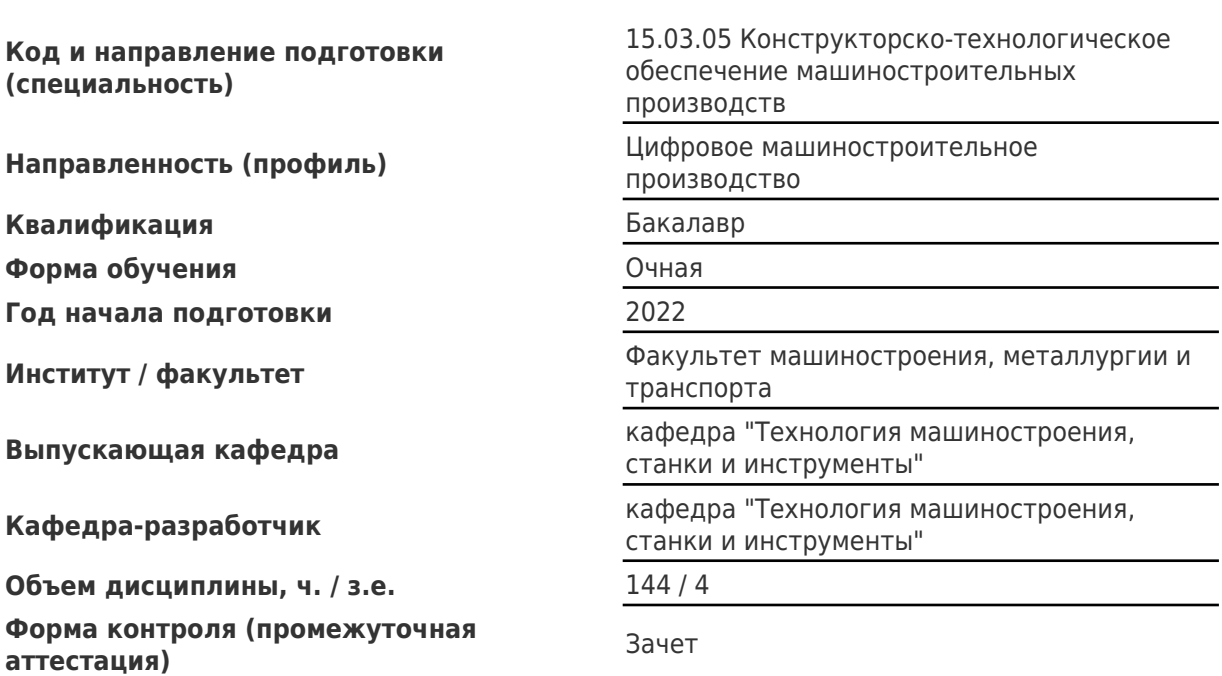

# Перечень планируемых результатов обучения по дисциплине (модулю),<br>соотнесенных с планируемыми результатами освоения образовательной программы

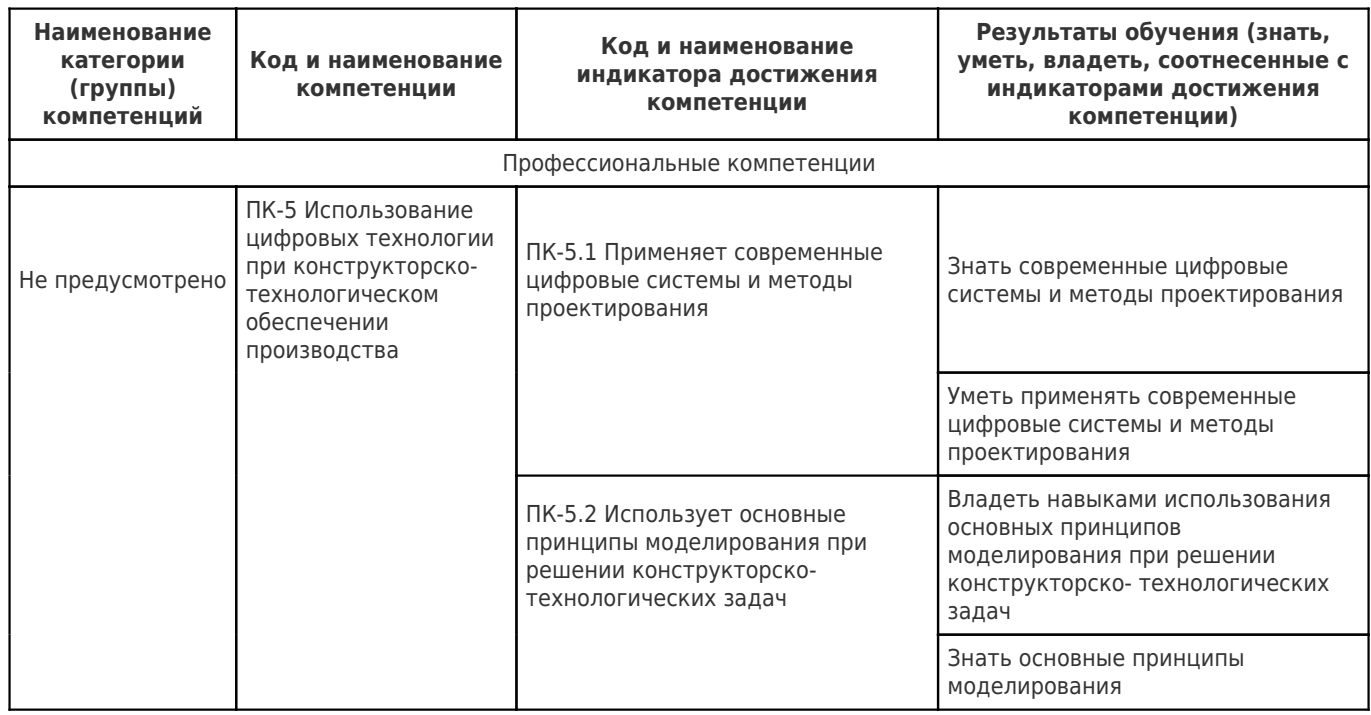

# **Матрица соответствия оценочных средств запланированным результатам обучения**

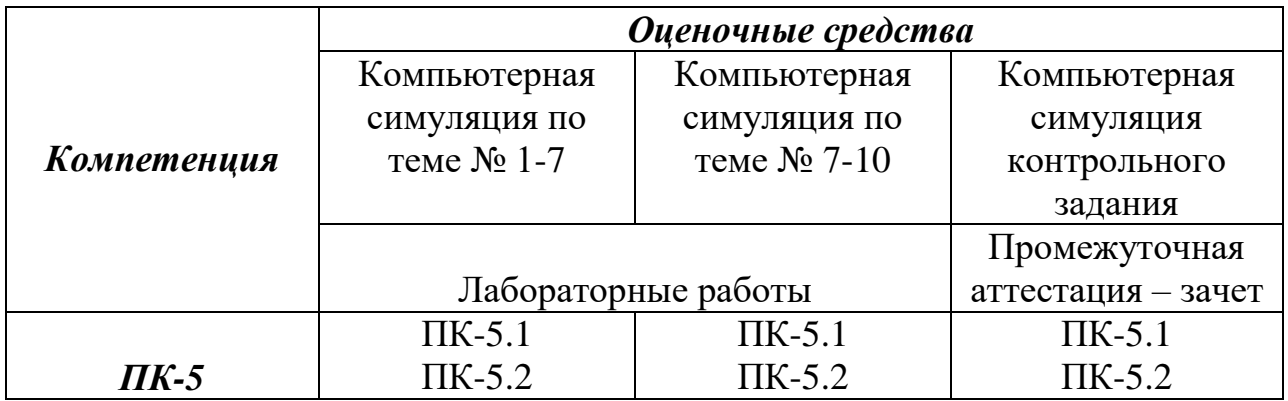

# Типовые контрольные задания или иные материалы, необходимые для оценки знаний, умений, навыков и (или) опыта деятельности,

# характеризующих процесс формирования компетенций в ходе освоения образовательной программы

## ВОПРОСЫ К ЗАЧЕТУ

по дисциплине «Основы компьютерного моделирования в машиностроении»

# 3 семестр

- 1. Перечислите панели инструментов.
- 2. Типы документов и их основные характеристики.
- 3. Единицы измерений и системы координат, используемые в системе.
- 4. Курсор и виды курсора.
- 5. Абсолютные и относительные координаты курсора.
- 6. Перечислите виды привязок.
- распространенные виды глобальных 7. Перечислите наиболее  $\mathbf{M}$ локальных привязок.
- 8. Продемонстрируйте на примере умение использовать глобальные и локальные привязки.
- 9. Перечислите известные вам типы геометрических объектов.
- 10. Стиль геометрического объекта.
- 11. Продемонстрируйте на примере умение изменять стили объектов.
- 12. Продемонстрируйте на примере умение задавать параметры геометрических объектов.
- 13. Вспомогательные построения.
- 14. Последовательность действий при простановке большинства размеров.
- 15. Продемонстрируйте на примере умение вводить и редактировать текст размерной надписи.
- 16. Продемонстрируйте на примере умение управлять размерной линией и налписью.
- 17. Обозначения для машиностроения, используемые в системе.
- 18. Продемонстрируйте на примере умение редактировать текстовый документ.
- 19. Продемонстрируйте на примере приемы работы с таблицами.
- 20. Типы построений фасок.
- 21. Продемонстрируйте примере умение изменять параметры на эквидистанты.
- 22. Создания штриховки или заливки.
- 23. Способы редактирования объектов.
- 24. Продемонстрируйте на примере умение редактировать конфигурацию объектов (с помощью редактирования характерных точек).
- 25. Продемонстрируйте на примере умение редактировать параметры объектов.
- 26.Продемонстрируйте на примере умение работать с Менеджером библиотек (прикладные библиотеки).
- 27.Три способа вставки видов и фрагментов в другой документ.
- 28.Основные характеристики вида.
- 29.Продемонстрируйте на примере умение создавать и изменять параметры вида.
- 30.Состояния видов.
- 31.Продемонстрируйте на примере умение создавать слои.
- 32.Продемонстрируйте на примере умение создавать и редактировать технические требования на чертеже.
- 33.Продемонстрируйте на примере умение создавать и редактировать неуказанную шероховатость на чертеже.
- 34.Приведите определение и дайте классификацию способов параметризации.
- 35.Взаимосвязи геометрических объектов при параметризации моделей.
- 36.Ограничения, накладываемые на геометрические объекты при параметризации моделей.
- 37.Поясните назначение и содержание операции выдавливания.
- 38.Продемонстрируйте на примере умение создавать сплошные и тонкостенные твердотельные элементы выдавливания.
- 39.Поясните назначение и содержание операции вращения.
- 40.Продемонстрируйте на примере умение создавать сплошные и тонкостенные твердотельные модели путем вращения эскиза.
- 41.Поясните назначение и содержание кинематической операции.
- 42.Создайте трехмерную модель вытягиванием эскиза вдоль траектории без направляющей кривой.
- 43.Создайте трехмерную модель вытягиванием эскиза вдоль траектории с использованием направляющих кривых.
- 44.Поясните назначение и содержание операции по сечениям.
- 45.Создайте трехмерную модель по сечениям.
- 46.Продемонстрируйте на примере умение создавать элементы справочной геометрии: плоскости, линии, точки.
- 47.Продемонстрируйте на примере возможности построения модели с помощью зеркального отражения.
- 48.Продемонстрируйте на примере возможности построения трехмерного линейного массива. Продемонстрируйте на примере возможности построения трехмерного кругового массива.
- 49.Продемонстрируйте на примере возможности построения ребер.
- 50.Продемонстрируйте на примере возможности построения оболочек.
- 51.Продемонстрируйте на примере возможности создания сборки «снизувверх» путем вставки деталей в сборку.
- 52.Продемонстрируйте на примере возможности формирования сборки с помощью сопряжений
- 53.Сопряжения элементов сборки.
- 54.Продемонстрируйте на примере возможности проверки интерференции между компонентами сборки.
- 55.Продемонстрируйте на примере возможности создания спецификации сборочного чертежа
- 56.Ассоциативные связи 3D и 2D моделей.
- 57.Продемонстрируйте на примере знания основных правил создания чертежей: создание нового чертежа, создание 3-х стандартных видов, перемещение видов, изменение масштаба вида.
- 58.Продемонстрируйте на примере возможности создания разреза, местного разреза.

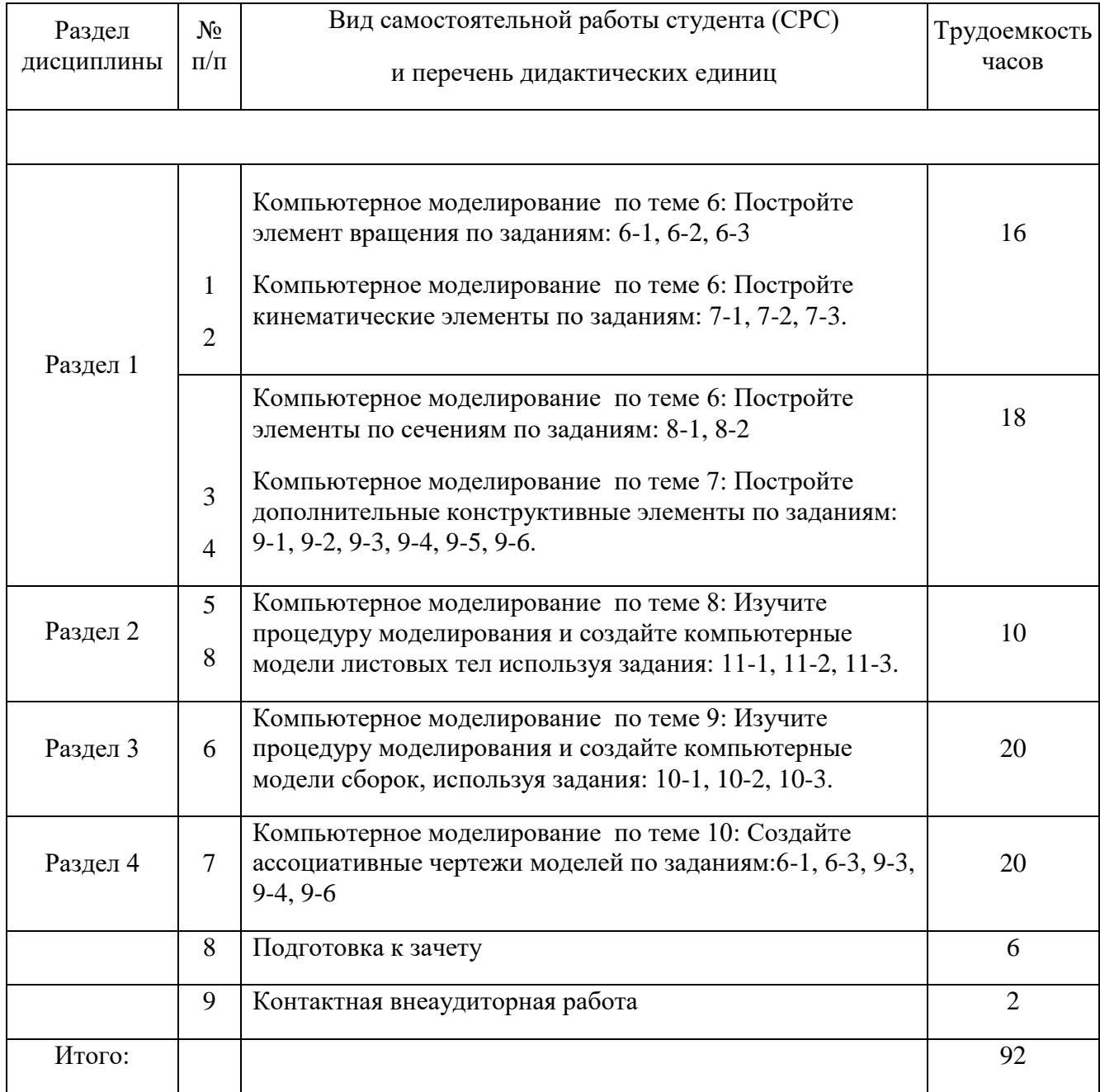

# **Типовые контрольные задания**

# Методические материалы, определяющие процедуры оценивания знаний, умений, навыков и (или) опыта деятельности, характеризующих процесс формирования компетенций

Основными этапами формирования указанных компетенций в рамках дисциплины выступает последовательное изучение содержательно связанных между собой разделов (тем) учебных занятий.

Учебная дисциплина формирует компетенции в соответствии, процедура оценивания представлена в табл. и реализуется поэтапно:

1-й этап процедуры оценивания: оценивание уровня достижения каждого из запланированных результатов обучения - дескрипторов (знаний, умений, владений) в соответствии со шкалами и критериями, установленными ОПОП. Экспертной картами оценке преподавателя подлежит сформированность отдельных дескрипторов, для оценивания которых оценочная предназначена данная процедура текущего контроля  $\mathbf{M}$ промежуточной аттестации согласно матрице соответствия оценочных средств результатам обучения.

2-й этап процедуры оценивания: интегральная оценка достижения обучающимся запланированных результатов обучения по итогам отдельных видов текущего контроля и промежуточной аттестации.

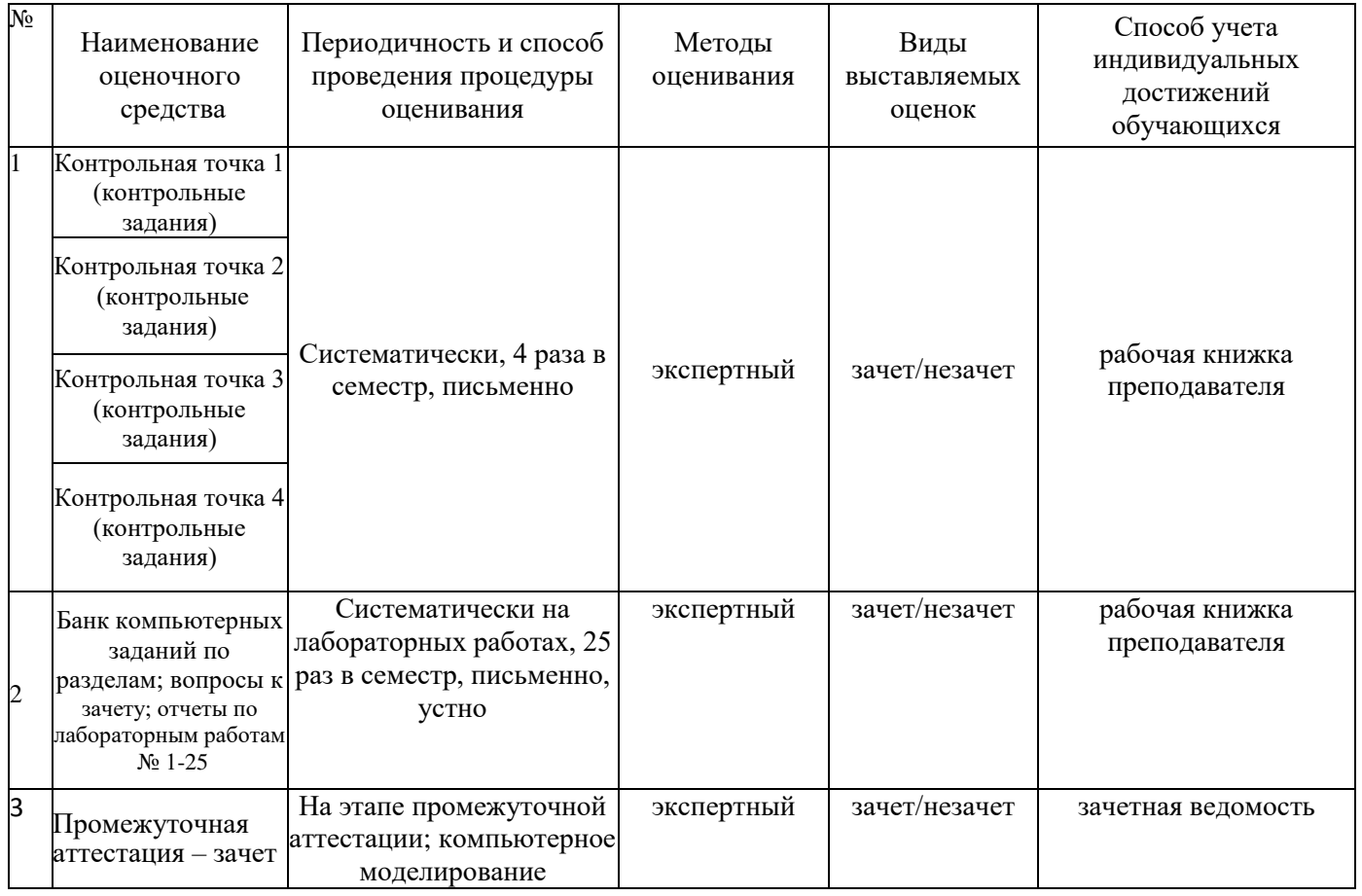

Характеристика процедуры промежуточной аттестации по дисциплине

# **Шкала и процедура оценивания сформированности компетенций**

На этапе промежуточной аттестации используется система оценки успеваемости обучающихся, которая позволяет преподавателю оценить уровень освоения материала обучающимися. Критерии оценивания сформированности планируемых результатов обучения (дескрипторов) представлены в карте компетенции ОПОП.

# **Шкала оценивания:**

«Зачет» - выставляется, если сформированность заявленных дескрипторов компетенций на 50% и более оценивается не ниже «удовлетворительно» при условии отсутствия критерия «неудовлетворительно». Выставляется, когда обучающийся показывает хорошие знания изученного учебного материала; самостоятельно, логично и последовательно излагает и интерпретирует материалы учебного курса; полностью раскрывает смысл предлагаемого вопроса; владеет основными терминами и понятиями изученного курса; показывает умение переложить теоретические знания на предполагаемый практический опыт.

«Незачет» - выставляется, если сформированность заявленных дескрипторов компетенций менее чем 50% (в соответствии с картами компетенций (ОПОП) «зачет»: при ответе обучающегося выявились существенные пробелы в знаниях основных положений фактического материала, неумение с помощью преподавателя получить правильное решение конкретной практической задачи из числа предусмотренных рабочей программой учебной дисциплины. Ответы и решения обучающихся оцениваются по следующим общим критериям: распознавание проблем; определение значимой информации; анализ проблем; аргументированность; использование стратегий; творческий подход; выводы; общая грамотность. Соответствие критериев оценивания сформированности планируемых результатов обучения (дескрипторов) систем оценок представлено в табл.

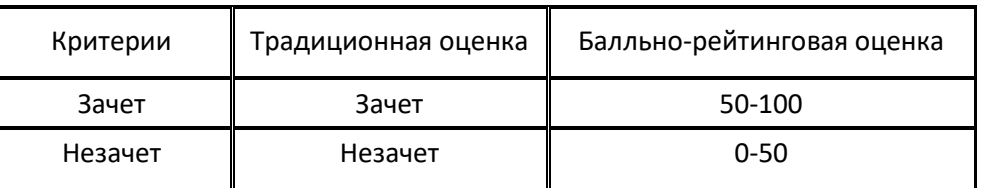

**Интегральная оценка**

Обучающиеся обязаны сдавать все задания в сроки, установленные преподавателем.